#### Logic Programming: Prolog

Yifeng Zeng

yfzeng@cs.aau.dk

<span id="page-0-0"></span>1 / 45

K ロ X x 伊 X x モ X x モ X → モ → ウ Q Q →

# **Review**

- Use FOL to formulate sentences from knowledge base
- Conversion to Normal Form
	- Standardize variables
		- Avoid confusion
	- Implication elimination
		- Remove ⇒
	- Negation inwards
		- ¬∀*x p* becomes ∃*x* ¬*p*
		- ¬∃*x p* becomes ∀*x* ¬*p*
	- Skolemization
		- Remove ∃ quantifier
	- Distribute ∧ over ∨
		- Flatten out nested conjunction and disjunction
	- Universal implicit
		- Remove ∀ quantifier
- Add the negation of the goal to the set of clauses
- Use resolution to deduce a refutati[on](#page-0-0)

 $\Rightarrow x \in \Rightarrow x \in \Rightarrow$ 

# **Outline**

K ロ × K 御 × K 君 × K 君 × 三君

 $3/45$ 

 $2040$ 

- Prolog Overview
- Program Execution
- Example: Monkey World
- List
- Exercising Control
- Mini-project

#### **Overview**

- Declarative Languages
	- Specify representations, not control flow

- 1. Identify problem Identify problem
- 2. Assemble information Assemble information
- 
- 4. Encode information in KB Program solution
- 5. Encode problem instances Encode problem instance as facts as data
- 
- 

**Logic Programming Ordinary Programming** 3. Coffee break Figure out solution 6. Ask queries Apply program to data 7. Find false facts Debug procedure errors

# Program Syntax: Examples

- *parent*(*tom*, *bob*).
	- Predicate: Starting with lower-case letters
	- Constant: Starting with lower-case letters
	- Termination by a full stop .
- *offspring*(*Y*,*X*) : −*parent*(*X*,*Y*).
	- : − indicates rules
	- A conclusion part(**head**: the left-hand side of the rule): *offspring*(*Y*,*X*)
	- A condition part(**body**: the right-hand side of the rule):*parent*(*X*,*Y*)
	- Implicit universial quantifers
- $mother(X, Y) : -parent(X, Y)$ ,  $female(X)$ .
	- Use a comma , to encode ∧ relation
	- Use a semicolon ; to encode ∨ relation

#### How Prolog answers questions: Examples  $\mathcal{L}$  and  $\mathcal{L}$   $\mathcal{L}$   $\mathcal{L}$

/\*PROGRAM\*/

likes(thomas,beer). likes(kate, wine).  $likes(thomas,X):$ likes(kate,X).

- ? − *likes*(*thomas*, *wine*).
- ? − *likes*(*thomas*,*X*).
- ? − *likes*(*Y*, *beer*).
- ? − *likes*(*X*,*Y*).

# Prolog and Logics

- Syntax as FOL formulas
	- Clause form: conjunctive normal form
	- Quantifiers are not explicitly written
- Operation: **Matching**
	- Given two terms if they are identical or
	- the variables in both terms can be instantiated to objects in such a way that after the substitution of variables by these objects the terms become identical
- Backward chaining
	- Transform a goal into another goal
	- **Backtrack to the original goal if the goal fails**
- Prolog Implementation
	- **SWI-Prolog**, YAP-Prolog, · · ·

#### Program Execution

```
/*PROGRAM*/
big(bear). \frac{8}{2} C1<br>
big(elephant). \frac{8}{2} C2
big(element). % C2<br>small(cat). % C3small(cat).
\begin{array}{lll} \text{brown}(\text{bear}) \,. & \quad \quad \, & \quad \, \text{6 C4} \\ \text{black}(\text{cat}) & \quad \quad \, & \quad \, \text{8 C5} \end{array}black(cat).
gray(elephant). \frac{8}{5} C6
dark(Z):black(Z). % C7:Anything black is dark
dark(Z):brown(Z). % C8: Anything brown is dark
```
\n- $$
? - \text{dark}(X), \text{big}(X).
$$
\n- $X = \text{bear}$
\n

# Ordering Matter

- Define the **Predecessor** relation
	- **pred1**

 $pred1(X,Z):$  parent $(X,Z)$ .  $pred1(X,Z):$  parent $(X,Y)$ , pred 1  $(Y,Z)$ . • **pred2**  $pred2(X,Z):$  parent $(X,Y)$ , pred $2(Y,Z)$ .  $pred2(X,Z):$  parent $(X,Z)$ . • **pred3**  $pred3(X,Z):$  parent $(X,Z)$ .  $pred3(X,Z):$  pred $3(X,Y)$ , parent $(Y,Z)$ . • **pred4**  $pred4(X,Z):$  pred $4(X,Y)$ , parent $(Y,Z)$ .

 $pred4(X,Z):$  parent $(X,Z)$ .

# Predecessor 1

parent(pam,bob). parent(tom,bob). parent(tom,liz). parent(bob,ann). parent(bob,pat). parent(pat,jim).  $pred1(X,Z):$  parent $(X,Z)$ .

# $pred1(X,Z):$  parent $(X,Y)$ , pred1(Y,Z).

K ロ ▶ K 御 ▶ K 君 ▶ K 君 ▶ ...

• ? − *pred*1(*tom*, *pat*).

#### Ordering Matter - 1

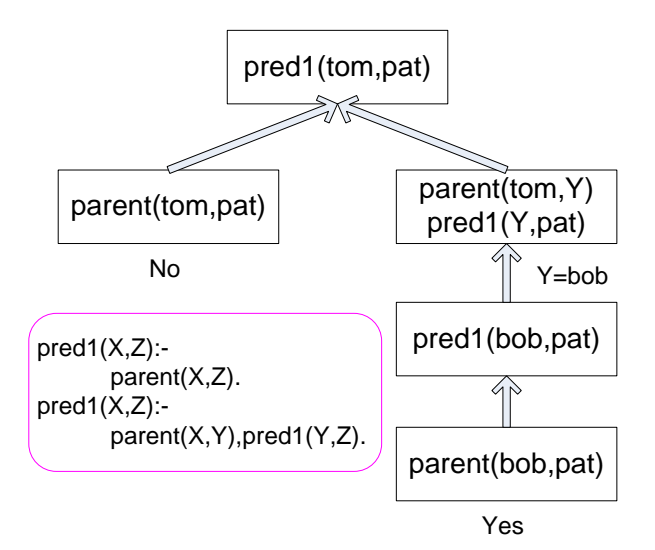

 $\left\{ \begin{array}{ccc} \square & \times & \square & \times & \times \end{array} \right.$  and  $\left\{ \begin{array}{ccc} \square & \times & \times & \square & \times \end{array} \right.$  $\Omega$ 11 / 45

# Predecessor 2

parent(pam,bob). parent(tom,bob). parent(tom,liz). parent(bob,ann). parent(bob,pat). parent(pat,jim).  $pred2(X,Z):$  parent $(X,Z)$ .

pred2(X,Z):- parent(X,Y),pred2(Y,Z).

• ? − *pred*2(*tom*, *pat*).

#### Ordering Matter - 2

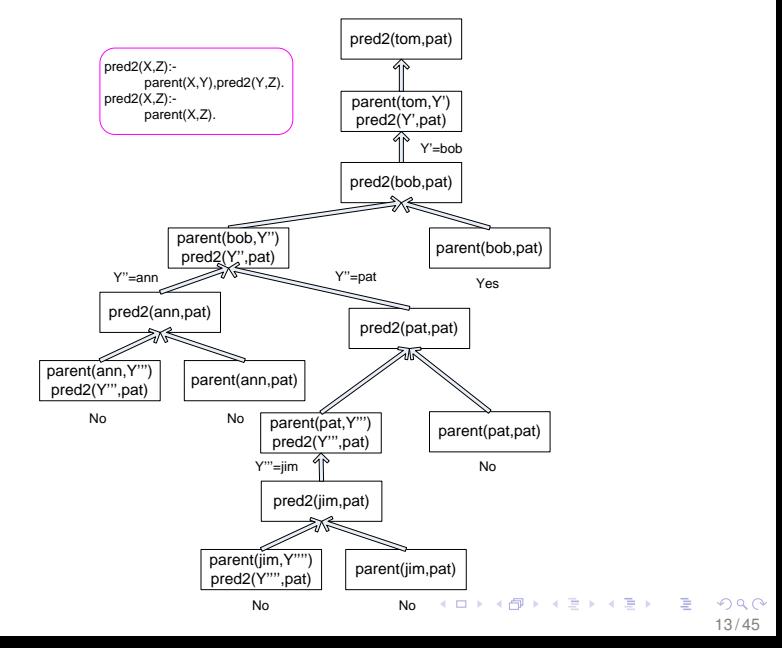

# Predecessor 3

parent(pam,bob). parent(tom,bob). parent(tom,liz). parent(bob,ann). parent(bob,pat). parent(pat,jim).  $pred3(X,Z):$  parent $(X,Z)$ .

• ? − *pred*3(*tom*, *pat*).

 $pred3(X,Z):$  pred $3(X,Y)$ , parent( $Y,Z$ ).

 $\left\{ \begin{array}{ccc} \square & \times & \cap \mathbb{R} \times \mathbb{R} \rightarrow \mathbb{R} \times \mathbb{R} \rightarrow \mathbb{R} \end{array} \right.$ 14 / 45

#### Ordering Matter - 3

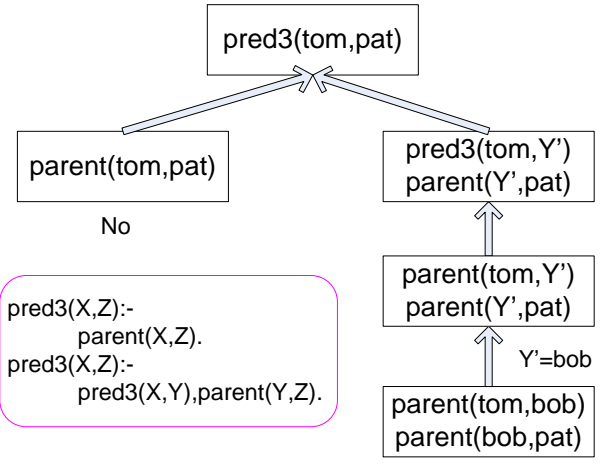

 $\left\{ \begin{array}{ccc} \square & \times & \cap \mathbb{R} \times \mathbb{R} \rightarrow \mathbb{R} \times \mathbb{R} \rightarrow \mathbb{R} \end{array} \right.$ 

15 / 45

 $\Omega$ 

# Predecessor 4

parent(pam,bob). parent(tom,bob). parent(tom,liz). parent(bob,ann). parent(bob,pat). parent(pat,jim).  $pred4(X,Z):$  parent $(X,Z)$ .

 $pred4(X,Z):$  pred $4(X,Y)$ , parent(Y,Z).

• ? − *pred*4(*tom*, *pat*).

#### Ordering Matter - 4

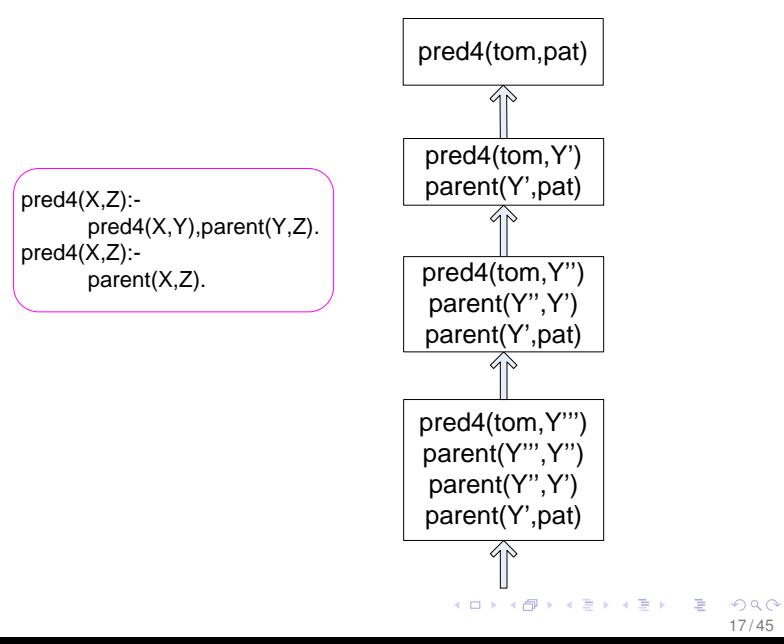

# Monkey World

- There is a monkey at the door into a room
- In the middle of the room a banana is hanging from the ceiling. The monkey wants it, but cannot jump high enough from the floor
- At the window of the room there is a box that the monkey may use
- The monkey can perform the following actions:
	- Walk on the floor
	- Climb the box
	- Push the box around
	- Grasp the banana if it is standing on the box directly under the banana
- **QUERY**: Can the monkey get the banana?

# Formulation - 1

19 / 45

 $\left\{ \begin{array}{ccc} \square & \times & \cap \mathbb{R} \times \mathbb{R} \rightarrow \mathbb{R} \times \mathbb{R} \rightarrow \mathbb{R} \end{array} \right.$ 

- World state
	- Describe the positions of the objects: *horizontal position of monkey*,*vertical position of monkey*, *position of box*, and *monkey has or has not banana*
	- E.g.: Initial state: *state*(*atdoor*, *onfloor*, *atwindow*, *hasnot*)
- State changes after a specific action
	- E.g.: *move*(*State*1, *Move*,*State*2)
		- *State*1 is the state before the move
		- *Move* is the move executed
		- *State*? is the state after the move

# Formulation - 2

• *move*(*state*(*middle*, *onbox*, *middle*, *hasnot*),

*grasp*, *state*(*middle*, *onbox*, *middle*, *has*))

- After the move the monkey has the banana and it has remained on the box in the middle of the room
- *move*(*state*(*Pos*1, *onfloor*,*Box*, *Has*), *walk*(*Pos*1,*Pos*2), *state*(*Pos*2, *onfloor*,*Box*, *Has*))
	- The move executed was 'walk from some position *Pos*1 to some position *Pos*2'
	- The monkey is on the floor before and after the move
	- The box is at some point *Box* which remains the same after the move
	- After the move the monkey still remains *Has* status

#### Formulation - 3

<span id="page-20-0"></span>21 / 45

K ロ > K 個 > K 君 > K 君 > 「君

- Our query is *canget*(*State*)
- For any state if the monkey already has the banana, the predicate *canget*(·) must certainly be true
	- *canget*(*state*( \_, \_, \_, has)).
- In other states one or more moves are necessary
	- *canget*(*State*1) : −*move*(*State*1, *Move*,*State*2), *canget*(*State*2).

#### <span id="page-21-0"></span>Program

```
/*PROGRAM*/
```

```
move(state(middle,onbox,middle,hasnot),
      grasp,
      state(middle,onbox,middle,has)).
move(state(P,onfloor,P,H),
      climb,
      state(P,onbox,P,H)).
move(state(P1,onfloor,P1,H),
      push(P1,P2),
      state(P2,onfloor,P2,H)).
move(state(P1,onfloor,B,H),
      walk(P1,P2),
      state(P2,onfloor,B,H)).
cangent(\text{state}(\_,\_,\_,\_\mathit{has})).
canget(State1):-
         move(State1, Move, State2),
         canget(State2).
```
• ? − *canget*(*state*(*atdoor*, *onfloor*, *a[tw](#page-20-0)i[n](#page-22-0)[d](#page-20-0)[o](#page-21-0)[w](#page-22-0)*[,](#page-0-0) *[h](#page-0-0)[a](#page-44-0)[sn](#page-0-0)[ot](#page-44-0)*[\)\)](#page-0-0)[.](#page-44-0)

#### **Lists**

<span id="page-22-0"></span>K ロ > K 個 > K 君 > K 君 > 「君

- Either empty or consists of two parts: a *head* and a *tail*. The *tail* itself has to be a list
- Forms
	- [*Item*1, *Item*2, · · · ]
	- [*Head*|*Tail*]
	- [*Item*1, *Item*2, · · · |*Others*]
	- E.g.:  $[a, b, c] = [a][b, c] = [a, b][c] = [a, b, c][]$
- Items can be lists as well
	- $[[a, b], c, [d, [e, f]]]$
	- *head*=?

# List::Membership

• Description: *X* is a member of *L* if either

- *X* is the head of *L*, or
- *X* is a member of the tail of *L*

*member*(*X*, [*X*|*Tail*]). *member*(*X*, [*Head*|*Tail*]) :-

*member*(*X*, *Tail*).

K ロ ⊁ K 個 ≯ K 君 ≯ K 君 ≯ … 君

- E.g.
	- ?-*member*(*a*, [*b*, *c*, *a*]).
	- ?-*member*(*a*, [*b*, [*c*, *a*]]).
	- ?-*member* $(X, [b, [c, a]])$ .

#### List::Concatenation

- *conc*(*L*1, *L*2, *L*3)
	- *conc*([*a*], [*b*, *c*], [*a*, *b*, *c*]) **TRUE**
	- *conc*([*a*, *b*], [*c*, *d*], [*a*, *c*, *d*, *b*]) **FALSE**
- If  $L1$  is an empty list then  $L2 = L3$
- If *L*1 is a non-empty list([*X*|*L*1]) then *L*3 is the concatenation of *L*1 and *L*2

```
conc([], L, L).
conc([X|L1], L2, [X|L3]) :-
                           conc(L1, L2, L3).
```
#### **Examples**

26 / 45

K ロ ▶ K @ ▶ K 할 > K 할 > 1 할 | X 9 Q Q

- $? conc([a, b], [c, d], [a, b, c, d]).$
- $? conc([a], L, [a, b]).$

#### List::Add

メロトメ 御き メモドメモドル 毛

27 / 45

• Put the new item in front of the list so that it becomes the new head

*add*(*X*, *L*, [*X*|*L*]).

#### List::Deletion

- *del*(*X*, *L*, *L*1) where *L*1 is equal to the list *L* with the item *X* removed
- If *X* is the head of the list then the result after the deletion is the tail of the list
- If X is in the tail then it is deleted from there

*del*(*X*, [*X*|*Tail*], *Tail*). *del*(*X*, [*Y*|*Tail*], [*Y*|*Tail*1]) :-

*del*(*X*, *Tail*, *Tail*1).

K ロ ⊁ K 個 ≯ K 君 ≯ K 君 ≯ … 君

#### **Examples**

- how to define *Insert*(*X*, *List*,*BiggerList*)
	- *Insert*(*X*, *List*,*BiggerList*) : − *del*(*X*,*BiggerList*, *List*).

# List::Permutations

- *permutation*(*L*,*P*).
- If *L* is empty then *P* must also be empty
- If *L* is non-empty and has the form [*X*|*L*] then permute *L* and insert *X* to get *P*.

```
permutation([], []).
permutation([X|L],P) :-
                        permutation(L, L1),
                        insert(X, L1,P).
```
#### Arithmetic and Logical Operators

31 / 45

メロトメ 御 トメ 君 トメ 君 トー 君

- +, −, ×, /, *mod*
- *is*
	- $?$ -*X* is 7/2 will return  $X = 3.5$  (force evaluation)
- *X* > *Y*,*X* < *Y*,*X* =< *Y*,*X* >= *Y*
- Equality:  $X == Y$
- Un-Equality:  $X = \setminus Y$

# List::Length

- *length*(*List*, *N*): count the elements in a list *List* and instantiate *N* to their number
- Description
	- If the list is empty then its length is 0
	- If the list is not empty then  $List = [Head | Tail]$  then its length is equal to 1 plus the length of the tail *Tail*

```
length([], 0).
length([ |Tail], N) :-
                    length(Tail, N1),
                    N is 1 + M1.
```
• Given KB define *f*(*X*,*Y*)

$$
f(X,0) := X < 3
$$
  
\n
$$
f(X,2) := 3=< X, X < 6.
$$
 C2  
\n
$$
f(X,4) := 6=< X
$$
 C3

33 / 45

イロトメ 御 トメ 君 トメ 君 トー 君

•  $? - f(1, Y), 2 < Y$ .

• All clause have been tried

• Given KB define *f*(*X*,*Y*)

$$
f(X,0) := X < 3,1
$$
  
\n
$$
f(X,2) := 3 = < X, X < 6,1
$$
 C2  
\n
$$
f(X,4) := 6 = < X
$$
 C3

34 / 45

メロトメ 御 トメ 君 トメ 君 トッ 君

$$
\bullet \ \ ?{\text{-}f(1,Y)}, 2 < Y.
$$

• Only *C*1 is tried

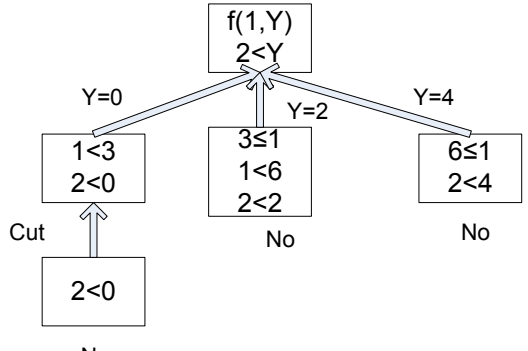

No

メロメメ 御 メメ きょく きょう 重  $290$ 35 / 45

$$
C = P, Q, R, 1, S, T, U
$$
  
\n
$$
C = V
$$
  
\n
$$
A = B, C, D
$$
  
\n
$$
C = A
$$

- Backtracking within the goal list *P*, *Q*, *R*
- As soon as the cut is reached:
	- All alternatives of *P*, *Q*, *R* are suppressed
	- The clause *C* : −*V* will also be discarded
	- Backtracking possible within *S*, *T*, *U*
	- No effect within *A* : −*B*, *C*, *D*, that is, backtracking within *B*, *C*, *D* remains active

# Examples

37 / 45

K ロ X x 伊 X x ミ X x ミ X ミ → つ Q Q →

$$
a(X) - b(X), 1, c(X),b(1),b(2),b(3),c(2).
$$

\n- $$
? - a(X)
$$
.
\n- **Fail**
\n

#### Examples

K ロ ト K 個 ト K 差 ト K 差 ト 一番 .

38 / 45

• Define  $max(X, Y, Max)$  where  $Max = X$  if X is greater than or equal to *Y*, and  $Max = Y$  if *X* is less than *Y*

> $max(X, Y, X)$  =  $X \geq Y$ , !. *max*(*X*,*Y*,*Y*).

• Define *add*(*X*, *L*, *L*1) where *L*1 has no redundant item by adding *X* into *L*

> $\alpha$ dd(*X*, *L*, *L*) : − *member*(*X*, *L*), !. *add*(*X*, *L*, [*X*|*L*]).

# Negation as failure

- Prolog says "something is not true" by using a special goal **fail**
- *Thomas* likes all types of beer except Tiger

 $\mathsf{likes}(\mathsf{thomas}, X) = \mathsf{tiger}(X), \mathsf{l}, \mathsf{fail}.$  $\mathsf{likes}(\mathsf{thomas}, X) \coloneq \mathsf{beer}(X)$ .

#### **Examples**

40 / 45

KO K K @ K K B K B K B & DAQ

• Define *different*(*X*,*Y*) where it fails if *X* and *Y* match; otherwise, it succeeds

> $differential(X, X) = 1, fail.$ *different*(*X*,*Y*).

# Eight Queens Puzzle

- *Solution(.)* formulation
	- *template*([1/*Y*1, 2/*Y*2, 3/*Y*3, 4/*Y*4, 5/*Y*5, 6/*Y*6, 7/*Y*7, 8/*Y*8])
- Two Cases
	- An empty list of queens: *solution*( $\vert \vert$ )
	- Non-empty list of queens: *solution*([*X*/*Y*|*Others*])
- No attack occurs between any two queens

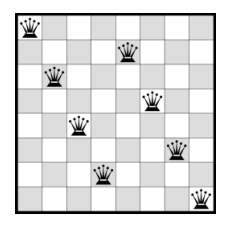

 $\left\{ \begin{array}{ccc} \square & \times & \cap \mathbb{R} \times \mathbb{R} \rightarrow \mathbb{R} \times \mathbb{R} \rightarrow \mathbb{R} \end{array} \right.$ 

# Solution - 1

- *Others* must be a solution
	- *solution*(*Others*)
- *X* and *Y* must be integers  $\in$  [1, 8]
	- *member*(*Y*, [1, 2, 3, 4, 5, 6, 7, 8])
- A queen at square *X*/*Y* must not attack any of the queens in the list *Others*
	- *noattack*(*X*/*Y*, *Others*)

*solution*([*X*/*Y*|*Others*]) : − *solution*(*Others*),

*member*(*Y*, [1, 2, 3, 4, 5, 6, 7, 8]), *noattack*(*X*/*Y*, *Others*).

# Solution - 2

 $\left\{ \begin{array}{ccc} \square & \times & \cap \mathbb{R} \times \mathbb{R} \rightarrow \mathbb{R} \times \mathbb{R} \rightarrow \mathbb{R} \end{array} \right.$ 

- Predicate: *noattack*(*Q*, *Qlist*)
- Case 1: *Qlist* is empty
	- $noattach( ., [])$
- Case 2: *Qlist* = [*Q*1, *Qlist*1]
	- The queen at *Q* must not attack the queen at *Q*1
	- The queen at *Q* must not attack any of the queens in *Qlist*1

#### Solution - 3

- *noattack*(*X*/*Y*, [*X*1/*Y*1|*Others*]):The two squares must not be in the same row, the same column or the same diagonal
	- The Y-coordinates of the queens are different

•  $Y = \mathcal{V} = Y1$ 

• The distance between the squares in the X-direction must not be equal to that in the Y-direction

• 
$$
Y1 - Y = \mathbf{1} = X1 - X
$$

• 
$$
Y1 - Y = \mathcal{X} - X1
$$

 $r_{\text{non}+1}$  *noattack*(*X*/*Y*, [*X*1/*Y*1|*Others*]) : – *Y* = \ = *Y*1, *Y*1 − *Y* =  $\{$  = *X*1 − *X*, *Y*1 − *Y* =  $\backslash$  = *X* − *X*1, *noattack*(*X*/*Y*, *Others*).

#### <span id="page-44-0"></span>Program

```
/**PROGRAM**/
solution([]).
solution([X/Y] 0thers]):-solution(Others),
        member(Y,[1,2,3,4,5,6,7,8]),
         noattack(X/Y,Others).
noattack( , | \cdot |).
\texttt{noattack}(X/Y,[X1/Y1|0thers]):-Y=\sqrt{Y1}.
        Y1-Y=\&=X1-X, Y1-Y=\&=X-X1.
        noattack(X/Y,Others).
member(Item,[Item|Rest]).
member(Item,[First|Rest]):-
        member(Item,Rest).
```
template( $[1/Y1,2/Y2,3/Y3,4/Y4,5/Y5,6/Y6,7/Y7,8/Y8]$ ).